The copy filmed here has been reproduced thanks to the generosity of:

> **The Nova Scotia** Legislative Library

The images appeering here ere the best quelity possible considering the condition end jegibility of the original copy and in keeping with the filming contract specifications.

Original copies in printed paper covers are filmed beginning with the front cover and ending on the last pege with e printed or illustreted impression, or the beck cover when eppropriate. All other originei copies ere filmed beginning on the first page with e printed or i'iustreted impression, and ending on the lest page with e printed or illustrated impression.

The last recorded freme on each microfiche shell contein the symbol - (meening "CON-TINUED"), or the symbol  $\nabla$  (meaning "END"), whichever applies.

Meps, pietes, charts, etc., may be filmed at different reduction retios. Those too large to be entirely included in one exposure ere filmed beginning in the upper left hand corner, left to right and top to bottom, es many fremes as required. The following diagrems illustrate the method:

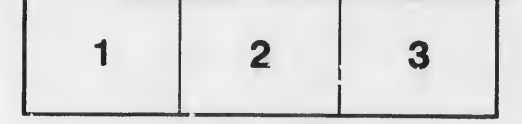

L'exemplaire filmé fut reproduit grâce à le générosité de:

> **The Nova Scotla** Legislative Library

Les images suivantes ont été reproduites avec le pius grand soin, compte tenu de la condition et de la netteté de l'exemplaire filmé, et en conformité avec les conditions du contrat de filmege.

Les exemplaires origineux dont la couverture en papier est imprimée sont filmés en commençent par le premier plat et en terminent soit par la dernière pege qui comporte une empreinte d'impression ou d'illustretion, soit per le second piat, seion ie ces. Tous ies eutres exemplaires originaux sont filmés en commençant par la première pege qui comporte une empreinte d'impression ou d'illustration et en terminant par la dernière pege qui comporte une telle empreinte.

Un des symboles suivents epparaître sur la dernière imege de cheque microfiche, selon le cas: ie symbole - signifie "A SUIVRE", ie symbole V signifie "FIN".

Les cartes, pienches, tebieeux, etc., peuvent être filmés à des taux de réduction différents. Lorsque ie document est trop grand pour être reproduit en un seul cliché, il est filmé à partir de l'engie supérieur gauche, de gauche à droite, et de haut en bes, en prenent le nombre d'imeges nécessaire. Les diegrammes suivants iliustrent ie méthode.

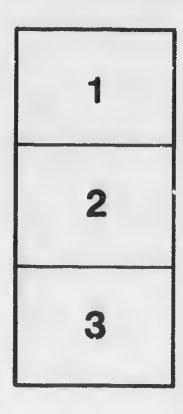

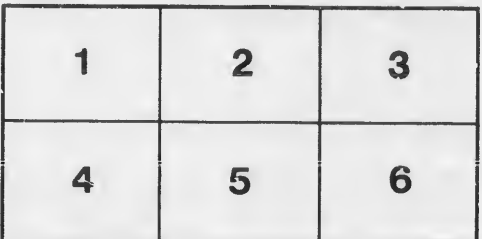

elis du difier une nage

ata

Mure,